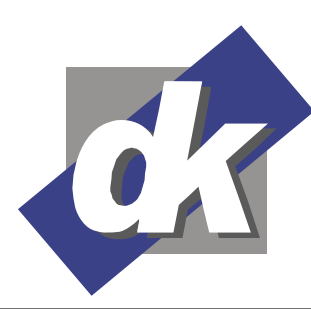

# **MS Word Grundlagen Schulung (2013-2010)**

In diesem Seminar erhalten Sie tiefgehende Grundlagenkenntnisse in der Textverarbeitung Microsoft Word 2010 – 2013 für ein effizientes, selbständiges Arbeiten. Sie lernen Texte bis zu einigen Seiten Länge zu erfassen und diese zu bearbeiten. In praktischen Übungen gestalten Sie das Layout Ihrer Korrespondenz, Geschäftsbriefen oder Produktbeschreibungen durch Schrift- und Absatzformatierungen, Rahmen, Linien und Schattierungen. Mit Tabellen, Formularelemente und Grafiken sorgen für ein professionelles Aussehen Ihrer Dokumente. Sie lernen mit MS Word Schreib-Hilfen wie z.B. AutoText und AutoFormat und den effektiv und zeitsparend zu arbeiten und mit MS Word Designs und Seitenvorlagen ein einheitliches Aussehen (Corporate Design) einzuhalten. Sie können Ihre Dokumente optimal organisieren und verwalten und können sie vor ungewollten Veränderungen schützen.

#### **Themen**

### **Die MS Word Bedienoberfläche**

- Das Menü-Band
- Office-Backstage
- Die Minisymbolleiste
- Die Live-Vorschau
- Vorlagensätze und Designs
- Schnellbausteine, SmartArts)

#### **Grundlagen der Textverarbeitung**

- Eingeben von Text
- Bewegen im Text
- Bearbeiten und Korrigieren von Texten
- Einfügen und Überschreiben
- Markieren von Text, Kopieren und Verschieben von Textteilen
- Rechtschreibprüfung

#### **Grundlagen der Textgestaltung mit MS Word**

- Zeichenformatierung: Schriften, Stile, Farben
- Absatzformate: Zeilenabstand, Einzüge, Ausrichtung
- Aufzählungen und Nummerierungen
- Rahmen und Linien
- Schattierungen
- Das Seitenformat einrichten
- Kopf- und Fußzeilen

#### **Tabellen & Formularelemente**

- Arbeiten mit Tabulatoren
- Der Tabellen-Editor von Word
- Tabellen formatieren
- Formularelemente mit Tabellen entwerfen

#### **MS Word Schreibhilfsmittel**

- Rechtschreibprüfung
- Silbentrennung
- AutoText, AutoKorrektur
- AutoFormat

#### **Datenaustausch**

 Texte und Daten aus anderen Anwendungen kopieren und einsetzen

Dillmann & Kriebs GbR Kommunikationsdesign & EDV-Beratung **Computerschule** 

Bilder einfügen

#### **Einführung in den Seriendruck Mit MS Word**

- eine Datenquelle erstellen
- Seriendruckfelder in das Hauptdokument einsetzen
- Seriendruck ausführen

#### **Dokumente verwalten**

- Speichern in und Laden aus Ordnern
- Datei-Info
- Suchen von Dateien
- Sicherungskopien erstellen
- Datei-Schutz

## **Dokumente Drucken**

#### **Voraussetzungen**

Für dieses Seminar benötigen Sie sichere Grundkenntnisse in der Bedienung von Windows, insbesondere im Umgang mit der Tastatur und Maus.

Das Anlegen von Ordnern im Dateisystem und Aktionen wie Speichern und Verschieben von Dateien in Ordner sollte Ihnen vertraut sein (Windows Explorer).

# **Seminarmöglichkeiten**

Das Word Grundlagen Seminar bieten wir wie folgt an (1 Ustd. = 45 Min.):

- Tagesseminare: 3 Werktage, 24 Ustd
- Individuelle Seminare sind auf Ihre Anforderungen und Wünsche abgestimmt

# **dk – Computerschule**

Dillmann & Kriebs GbR Bahnhofstraße 67 35390 Gießen

Tel.: 0 641 / 971 921 0 Fax : 0 641 / 971 921 1 E-Mail : info@edv-seminar.net Internet : www.edv-seminar.net Seite - 1 -

Bankverbindung : Volksbank Mittelhessen eG IBAN : DE30 5139 0000 0051 6755 09 BIC : VBMHDE5F